# **Approfondir sa maîtrise du logiciel Microsoft Excel**

## **OBJECTIFS**

- Réviser les formules de base du logiciel Microsoft Excel
- Saisir des données et intégrer des formules de calcul à un tableau
- Réaliser des graphiques
- Utiliser les fonctions de base de données du logiciel Microsoft Excel

# **CONTENUS**

### **Fonctionnalités communes**

- Les onglets les rubans et les groupes
- La barre d'outils accès rapide
- Les menus contextuels
- L'aperçu instantané
	- Personnaliser les onglets les rubans ajouter des
- commandes
- Les raccourcis clavier
- Le lanceur de boîte de dialogue
- La barre d'état et le zoom
- Les différents formats d'enregistrement
- Travailler en mode de compatibilité
- Les options de collage
- Le menu Fichier
- Les options
- L'aperçu avant impression l'impression
- Les SmartArt
- L'aide en ligne

### **Revoir la mise en forme des tableaux**

- Les formats automatiques de tableaux
- La mise en forme conditionnelle
- Insérer un commentaire dans une cellule, les afficher et les imprimer
- Mise en page (en-tête et pied de page, les sauts de page, répéter les titres à l'impression

### **MODALITES PEDAGOGIQUES**

Alternance d'explications, de mises en situations concrètes et de réalisations en autonomie.

#### **ACCOMPAGNEMENT ET SUIVI**

Cette formation est animée en présentiel. Le formateur communique à l'issue de la formation une adresse mail permettant d'accéder à un support technique en lien avec le cours.

### **MODALITES D'EVALUATION**

Evaluation des compétences acquises réalisée à l'issue de la formation. Délivrance d'un Certificat de Compétences émis par Sb Formation.

EJ 06.2022

# **PUBLIC**

Salariés souhaitant acquérir les fonctions avancées du logiciel.

#### **PRE-REQUIS** Maîtrise des principales fonctions de Microsoft Excel

**MODALITES DE FINANCEMENT** Plusieurs modalités de financement possibles : autofinancement, OPCO...

# **DUREE**

14 heures - 2 jours Ces jours de formation peuvent être consécutifs ou non en fonction de vos besoins.

### **DELAIS D'ACCES**

Formation à la carte. La date de démarrage est négociée au moment de la signature.

## **TARIF**

Nous consulter : tarif différent selon les modalités de participation choisies : inter, intra, cours particulier… Vous pouvez vous référer au devis fourni avec ce plan de formation

## **INTERVENANTS**

Intervenant spécialisé. Plus de 10 ans d'expérience en techniques d'utilisation de la suite bureautique Microsoft Office

# **VALIDATION**

Des exercices de mise en situation vous permettront d'identifier les compétences acquises. Un Certificat de Compétences est délivrée à l'issue de la formation par Sb Formation

### **DATE ET LIEU**

Nous consulter pour connaitre les dates de formation Formation proposée au centre de formation : 9, avenue Jean Bertin 21000 DIJON Formation possible sur d'autres lieux à votre demande.

### **ACCESSIBILITE**

Toutes les formations Sb sont accessibles aux personnes en situation de handicap. Contactez le référent handicap Sb.

### **CONTACT**

Laetitia PAUGET Relation entreprise Sb Formation Tel : 03-80-70-12-06 Mail : [laetitia.pauget@groupe-sb.org](mailto:laetitia.pauget@groupe-sb.org)

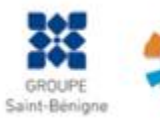

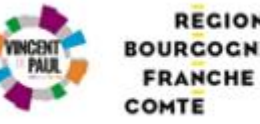

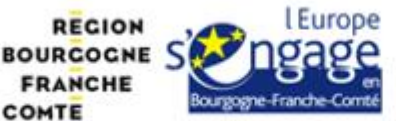

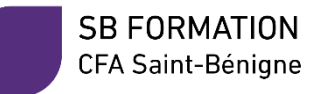

### **Procédure d'accès à la formation :**

Cette formation est accessible après signature d'une convention de formation et après acceptation des conditions générales de vente de Sb Formation.

Les étapes d'inscription sont les suivantes :

- 1. Identification lors d'un contact des besoins de formations spécifiques du demandeur.
- 2. Envoi par Sb Formation du programme de formation et d'un devis.
- 3. Retour du devis signé et acceptation des modalités de déroulement de l'action.
- 4. Réception par le demandeur de la convocation à la formation.
- 5. Démarrage de la formation.

### **Votre contact durant la formation :** Laetitia PAUGET

### **Public en situation en handicap :**

Sb Formation vous propose de contacter son référent handicap qui vous accompagnera dans les différentes démarches visant à faciliter votre accueil en formation.

#### **Possibilité de valider un/ou des blocs de compétences :**

Sb Formation réalise également des actions permettant de valider un/des blocs de compétences ciblés par cette formation dans le cadre d'un dispositif qualifiant de longue durée permettant la délivrance d'un diplôme ou d'un certificat.

**Equivalences :** Cette formation ne donne pas lieu à une équivalence.

**Passerelles :** Cette formation est une composante du cursus gestion de la PME proposé par Sb Formation.

#### **Suites de parcours :**

Cette formation peut être complétée par d'autres modules permettant l'acquisition et le perfectionnement de compétences complémentaires.

L'ensemble de notre offre de formation est publiée sur le site internet Sb Formation à l'adresse [www.sb-formation.fr](http://www.sb-formation.fr/)

#### **Débouchés :**

Les compétences mises en œuvre dans le cadre de cette action de formation visent à la professionnalisation des participants, permettant de développer de nouvelles compétences mobilisables dans votre activité professionnelle actuelle ou à venir.

### **Valeur ajoutée de Sb Formation :**

- Formation animée par des formateurs professionnels en lien avec les entreprises du domaine d'activité concerné.
- Possibilité de poursuivre sa formation dans le cadre d'un parcours qualifiant.
- Formateurs aguerris, et permanents (80% de nos intervenants ont plus de 10 ans d'expérience dans l'animation de formation).
- Entreprises partenaires qui renouvellent leur confiance en Sb année après année (3 000 entreprises ont déjà fait appel à nos services).

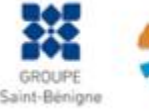

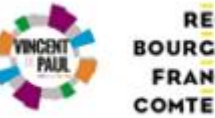

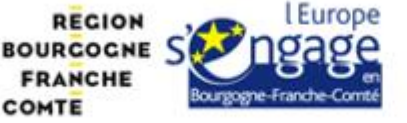